## *Warsztaty Informatyczno – Fotograficzne, marzec 2011*

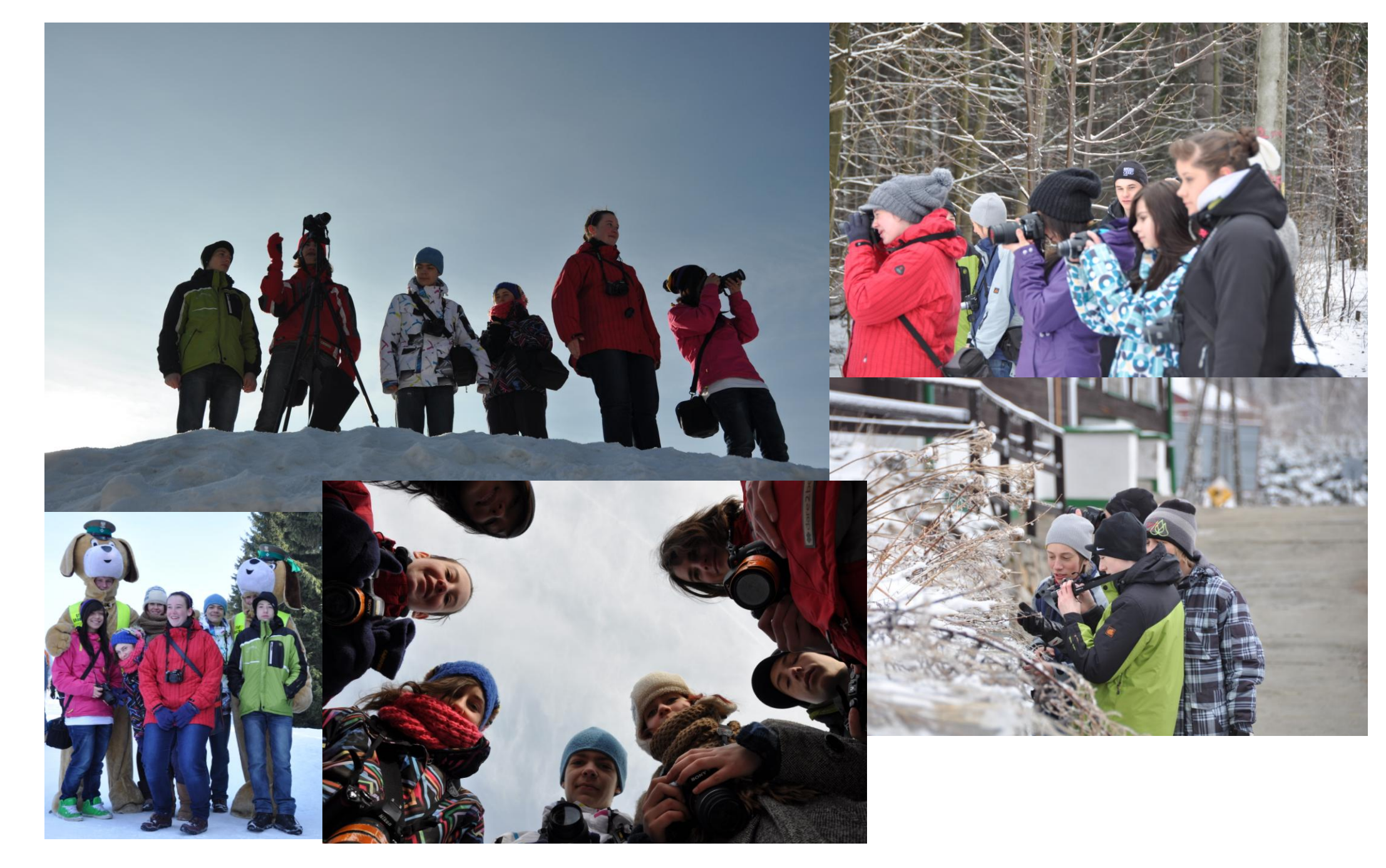